# Shrug Daemon

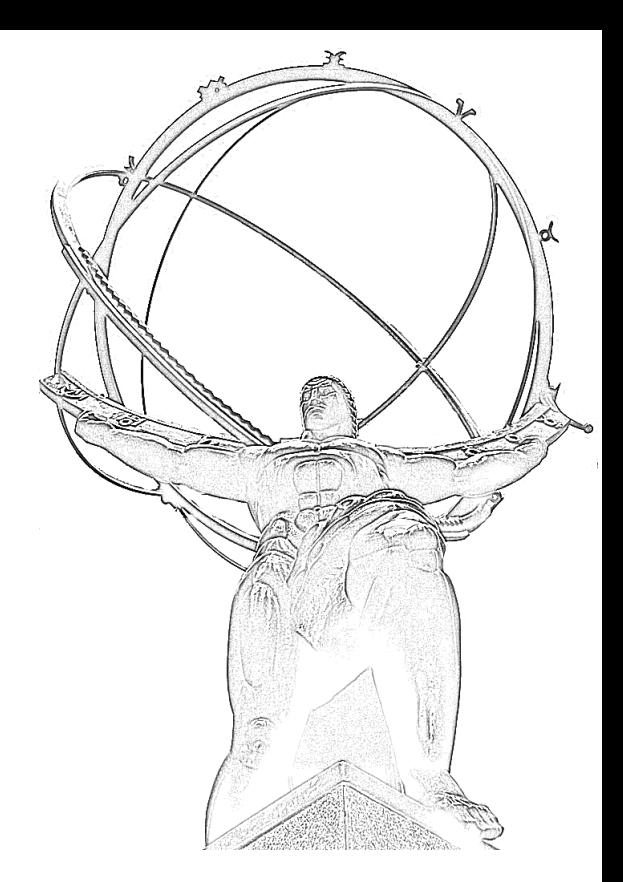

#### "Doing DNS the Hard Way Since 2015"

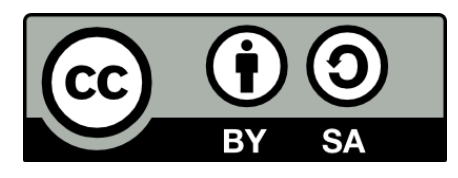

[https://en.wikipedia.org/wiki/Ayn\\_Rand#/media/File:Objectivist1.jpg](https://en.wikipedia.org/wiki/Ayn_Rand#/media/File:Objectivist1.jpg)

## Problem Statement

- RIPE Atlas probes have 2 DNS resolvers:
	- Resolver local to probe
	- RIPE Atlas central resolvers
- Does not support alternate root servers
	- The [Yeti project,](https://yeti-dns.org/) as a fine example
- RIPE Atlas probes can send any DNS packet
	- Almost. ;)

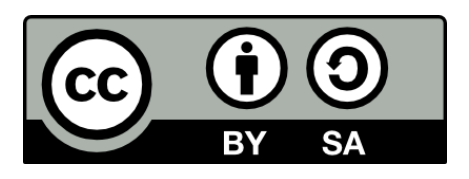

# Building a Resolver

Just like you learned in school:

- 1.Start at root
- 2.Ask for record
- 3.If you get answer, done!
- 4.If you get delegation, follow that

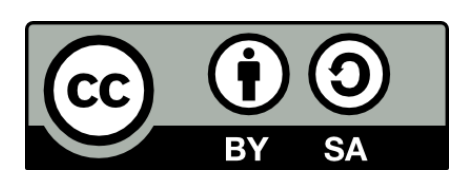

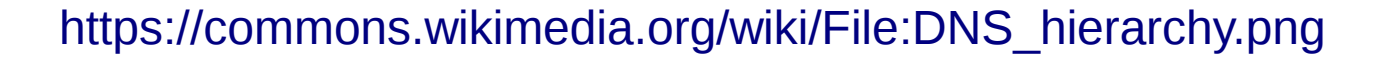

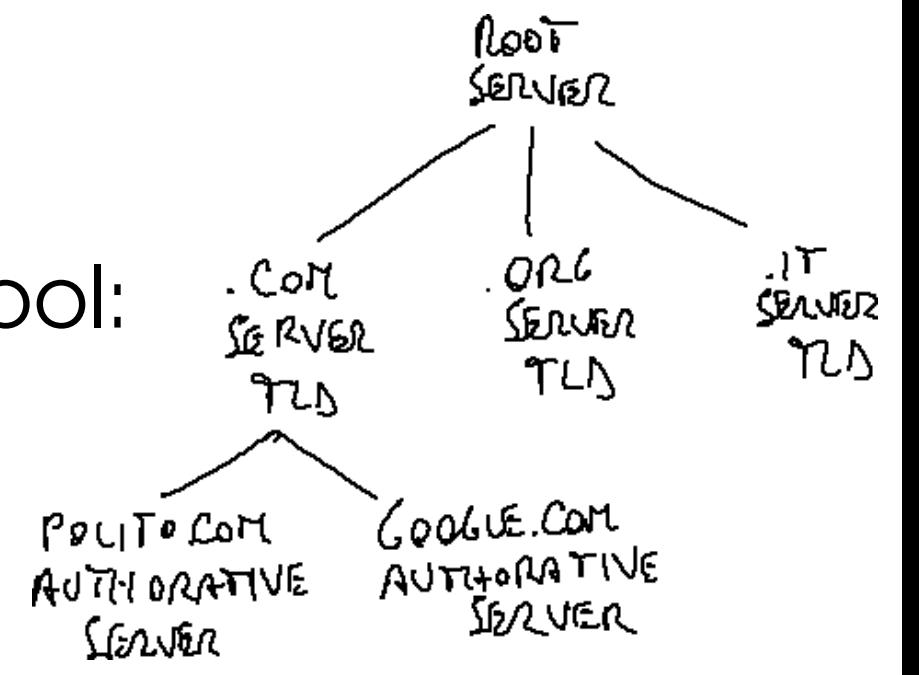

# Building a Resolver... in RIPE Atlas

- Use Cousteau and Sagan libraries
- Start from roots.txt (IANA or Yeti)
- Make DNS measurements from a probe
- Use the parsed result to follow the delegation chain
- Champagne

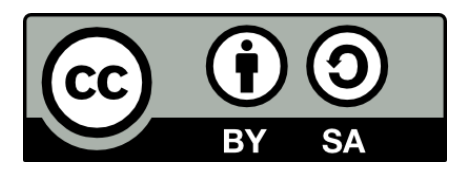

## Live Demo

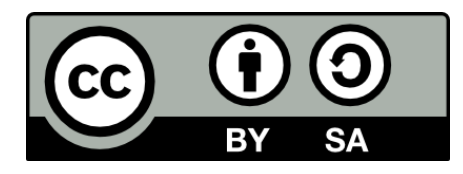

## Further Ideas

- May be useful in detecting DNS censorship
- Next steps
	- Using the tool and collecting some data!
	- Possible "full" resolution?
- Crazy ideas
	- Use tun/tap interface to forward DNS packets to a RIPE Atlas measurement

https://github.com/shane-kerr/ripe-atlas-shrugd

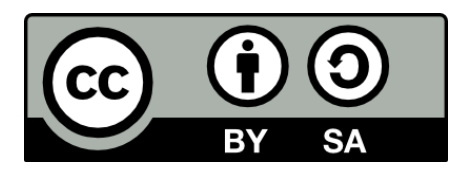